## Iphone 3gs Manual Network Selection >>>CLICK HERE<<<

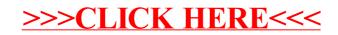